# **МИНИСТЕРСТВО ОБРАЗОВАНИЯ И НАУКИ ДОНЕЦКОЙ НАРОДНОЙ РЕСПУБЛИКИ ГОСУДАРСТВЕННОЕ ОБРАЗОВАТЕЛЬНОЕ УЧРЕЖДЕНИЕ ВЫСШЕГО ПРОФЕСИОНАЛЬНОГО ОБРАЗОВАНИЯ «ДОНЕЦКИЙ НАЦИОНАЛЬНЫЙ ТЕХНИЧЕСКИЙ УНИВЕРСИТЕТ»**

# **МЕТОДИЧЕСКИЕ РЕКОМЕНДАЦИИ по организации самостоятельной работы по дисциплине «Проектирование технических объектов с помощью ЭВМ»**

Донецк 2021

## **МИНИСТЕРСТВО ОБРАЗОВАНИЯ И НАУКИ ДОНЕЦКОЙ НАРОДНОЙ РЕСПУБЛИКИ ГОСУДАРСТВЕННОЕ ОБРАЗОВАТЕЛЬНОЕ УЧРЕЖДЕНИЕ ВЫСШЕГО ПРОФЕСИОНАЛЬНОГО ОБРАЗОВАНИЯ «ДОНЕЦКИЙ НАЦИОНАЛЬНЫЙ ТЕХНИЧЕСКИЙ УНИВЕРСИТЕТ»**

### **КАФЕДРА «ПРИКЛАДНАЯ ЭКОЛОГИЯ И ОХРАНА ОКРУЖАЮЩЕЙ СРЕДЫ»**

## **МЕТОДИЧЕСКИЕ РЕКОМЕНДАЦИИ по организации самостоятельной работы по дисциплине «Проектирование технических объектов с помощью ЭВМ»**

для обучающихся по направлению подготовки 18.03.01 «Химическая технология» профиль «Технология тугоплавких неметаллических и силикатных материалов» всех форм обучения

### РАССМОТРЕНО

на заседании кафедры прикладной экологии и охраны окружающей среды Протокол № 7 от 18.02.2021 г.

УТВЕРЖДЕНО на заседании учебно-издательского совета ДОННТУ Протокол № 3 от 10.03.1021 г.

Донецк 2021

## **Составитель:**

Горбатко Сергей Витальевич – кандидат технических наук, доцент кафедры прикладная экология и охрана окружающей среды ГОУВПО «ДОННТУ».

М54 **Методические рекомендации по организации самостоятельной работы по дисциплине** «**Проектирование технических объектов с помощью ЭВМ**» : для обучающихся по направлению подготовки 18.03.01 «Химическая технология» профиль «Технология тугоплавких неметаллических и силикатных материалов» всех форм обучения / ГОУВПО «ДОННТУ», каф. прикладной экологии и охраны окружающей среды; сост.: С.В. Горбатко. –– Донецк : ДОННТУ, 2021. – Систем. требования: Acrobat Reader. – Загл. с титул. экрана.

Методические рекомендации разработаны с целью оказания помощи обучающимся по дисциплине «Проектирование технических объектов с помощью ЭВМ», которые содержат способы организации самостоятельной работы студентов, позволяющие более эффективно работать с учебной и научной литературой, критически осмысливать прочитанный и изученный материал по курсу.

УДК 004(076)

# Содержание

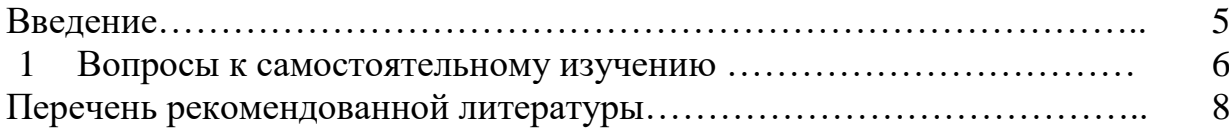

#### ВВЕДЕНИЕ

На современном рынке труда конкурентоспособным может стать только квалифицированный работник соответствующего уровня и профиля, компетентный, свободно владеющей своей профессией и ориентированный в смежных областях деятельности, способный к эффективной работе по специальности на уровне мировых стандартов и готовый к постоянному профессиональному росту. Чтобы подготовить и обучить такого профессионала, высшим учебным заведениям необходимо изменить свой подход к планированию и организации учебно-воспитательной работы. Это в равной степени относится к изменению содержания и характера учебного процесса. В современных реалиях задача преподавателя высшей школы заключается в организации и направлении познавательной деятельности студентов, эффективность которой во многом зависит от их самостоятельной работы. В свою очередь, самостоятельная работа студентов должна представлять собой непросто самоцель, а средство достижения прочных и глубоких знаний, инструмент формирования активности и самостоятельности студентов.

Целью данных методических рекомендаций является организация, управление и обеспечение эффективности самостоятельной работы студентов в процессе обучения.

5

# 1. ВОПРОСЫ К САМОСТОЯТЕЛЬНОМУ ИЗУЧЕНИЮ

- 1. Интерфейс программы KOMIIAC-3D.
- 2. Выпадающее меню пункта Файл.
- 3. Выпадающее меню Вид.
- 4. Выпадающее меню Сервис.
- 5. Выпадающее меню Справка.
- 6. Типы документов КОМПАС-ЗD.
- 7. Панели инструментов.
- 8. Панель инструментов Стандартная.
- 9. Панель инструментов «Текущее состояние».
- 10.Панель инструментов «Компактная».
- 11.Панель инструментов «Панель свойств».
- 12.Панель инструментов «Геометрия».
- 13.Расширенные команды панели инструментов «Геометрия».
- 14.Курсор и управление им.
- 15.Использование контекстных меню.
- 16.Выполнение геометрических построений с использованием команд редактирования. использование менеджера библиотек.
- 17.Настройка чертежа.
- 18.Задание имени чертежа.
- 19.Оформление размерных примитивов.
- 20.Задание точностей размерных надписей.
- 21.Задание параметров размерных надписей.
- 22.Линейные размеры.
- 23.Размеры радиусов и диаметров.
- 24.Угловой размер.
- 25.Создание изображений на чертеже.
- 26.Настройка масштаба чертежа.
- 27.Установка системы координат.
- 28.Создание графических примитивов.
- 29.Управление изображением документа в окне.
- 30.Выделение объектов и отмена выделения.
- 31.Редактирование изображений на чертеже.
- 32.Пример создания и редактирования чертежа детали.
- 33. Использование библиотек КОМПАС-ЗD.
- 34.Создание 3d-модели с использованием вспомогательных осей и плоскостей, а также с элементами ее обработки.
- 35.Общие сведенияОсновные элементы интерфейса 3D-моделирования.
- 36.Команды построения трехмерных моделей.
- 37.Команда Эскиз.
- 38.Команда Эскиз из библиотеки.
- 39.Команда Операция.
- 40.Команда Приклеить.

41.Команда Вырезать.

42.Вспомогательные примитивы.

43.Вспомогательные оси.

44.Ось через ребр.

45.Вспомогательные плоскости.

46.Команды обработки 3D-модели.

47.Скругление.

48.Отверстие.

49.Ребро жесткости.

50.Уклон.

51.Сечение.

52.Массив элементов.

# ПЕРЕЧЕНЬ РЕКОМЕНДОВАННОЙ ЛИТЕРАТУРЫ

1.Бучельникова Т.А. Основы 3D моделирования в программе Компас : учебно-методическое пособие / Бучельникова Т.А.. — Тюмень : Государственный аграрный университет Северного Зауралья, 2021. — 60 c. — Текст : электронный // IPR SMART : [сайт]. — URL: <https://www.iprbookshop.ru/110161.html>

2. Пузанкова А.Б. Геометрическое моделирование в среде КОМПАС-3D : учебное пособие / Пузанкова А.Б., Черепашков А.А.. — Самара : Самарский государственный технический университет, ЭБС АСВ, 2020. — 108 c. — Текст : электронный // IPR SMART : [сайт]. — URL: <https://www.iprbookshop.ru/111694.html>

3. Проекционное черчение в КОМПАС-3D : учебное пособие / А.А. Черепашков [и др.].. — Самара : Самарский государственный технический университет, ЭБС АСВ, 2020. — 115 c. — Текст : электронный // IPR SMART : [сайт]. — URL:<https://www.iprbookshop.ru/105052.html>

4. Бумага А.И. Трехмерное моделирование в системе проектирования КОМПАС - 3D : учебно-методическое пособие / Бумага А.И., Вовк Т.С.. — Макеевка : Донбасская национальная академия строительства и архитектуры, ЭБС АСВ, 2019. — 78 c. — Текст : электронный // IPR SMART : [сайт]. — URL:<https://www.iprbookshop.ru/92355.html>

# **МЕТОДИЧЕСКИЕ РЕКОМЕНДАЦИИ по организации самостоятельной работы по дисциплине «Проектирование технических объектов с помощью ЭВМ»**

## **Составитель:**

Горбатко Сергей Витальевич – кандидат технических наук, доцент кафедры прикладная экология и охрана окружающей среды ГОУВПО «ДОННТУ».

## **Ответственный за выпуск:**

Шаповалов Валерий Васильевич – доктор химических наук, профессор, заведующий кафедрой «Прикладная экология и охрана окружающей среды» ГОУВПО «ДОННТУ».